# Storage Management Fart 2 in a Hybrid SSD/HDD File system Part 1

## Project due on April 11<sup>th</sup> (11.59 EST)

- $\triangle$  Start early  $\odot$ 
	- **Milestone1: finish part 1 by March 25th**
	- Milestone 2: finish part 2 by April  $6<sup>th</sup>$
	- **Last you a few days to work on performance analysis and** report writing
- $\triangle$  "Oh well, I will write the report on April 11<sup>th"</sup>
	- **Bad idea**  $\odot$
	- 30% of the project grade is divided among project report and source code correctness/quality
	- **Project report consists of design overview and performance** analysis of your results

## Summary of the project

- Write a user-level file system called MelangeFS and two simple storage management applications
	- **File system in user-space (FUSE) toolkit**
	- Code to be written in C
- ◆ Testing and evaluation setup
	- **All development and testing done in Linux using the** VirtualBox virtual machine setup
	- **Nour code must compile in the Linux images on the virtual** machine
	- Demo after the slides!

#### Part 0: Primer on the FUSE toolkit

- $\bullet$  Interposition layer to redirect VFS calls to your user-level code
- ◆ FUSE client code is programmable
	- **Talk to remote nodes**
	- Interact with local FSs
- ◆ FUSE clients need to implement a minimal set of protocols

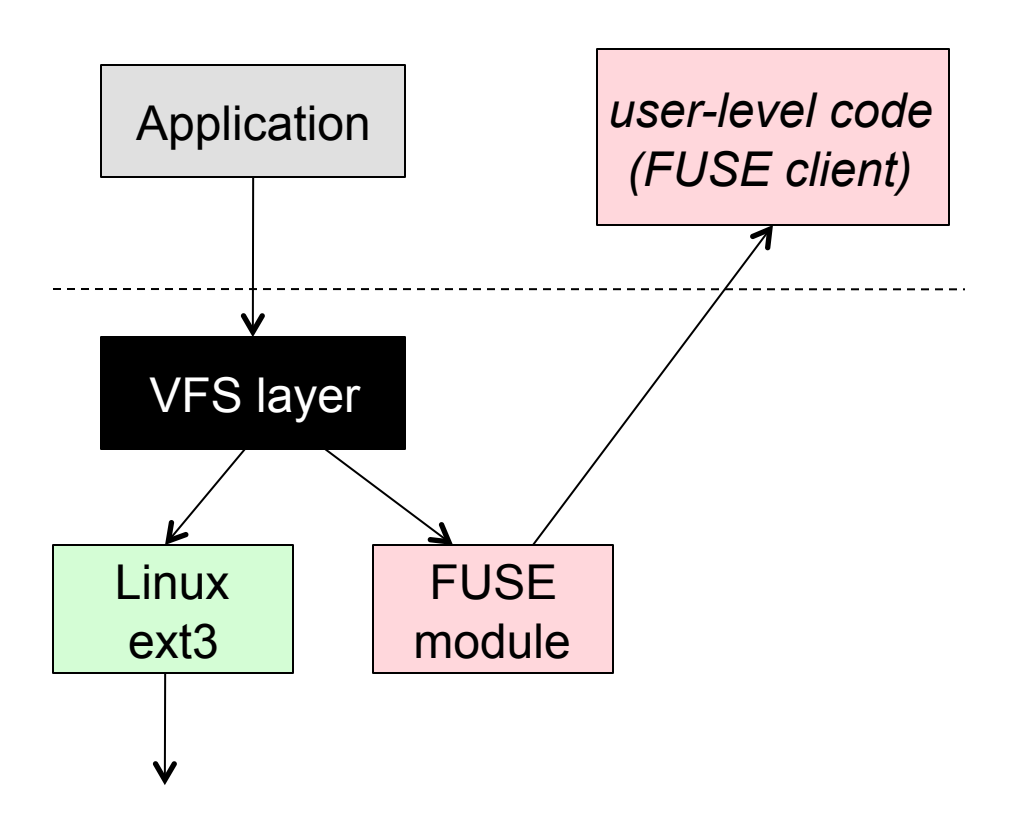

# FUSE API

- ◆ Supports most VFS calls
	- **This API is the "high**level" interface using path names
- ◆ You don't need to implement all the calls
	- Simple systems, such as MelangeFS, can getaway with basic calls
	- **More in the demo!**

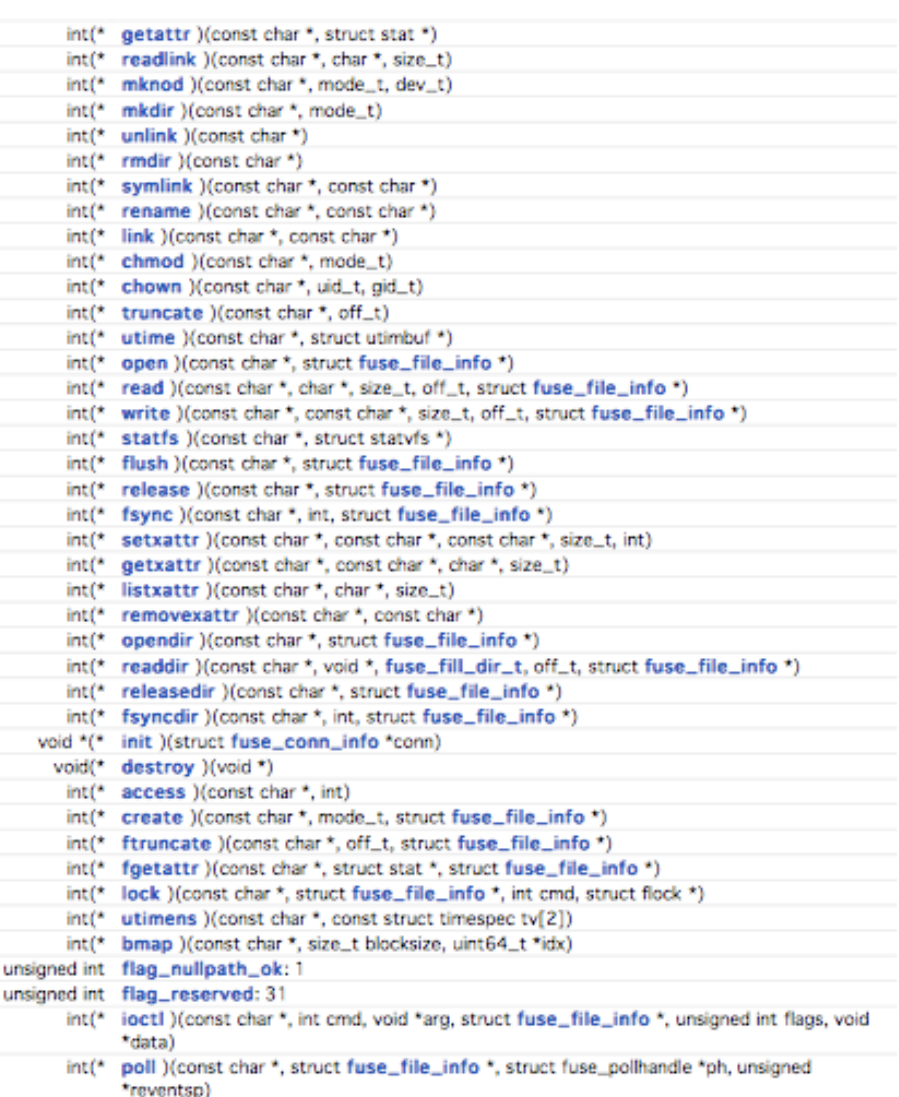

#### Part 1: Hybrid Flash-Disk Systems

- ◆ Hybrid storage systems: Best of both worlds
	- Capacity cost closer to magnetic disk
	- Random access speed closer to flash
- MelangeFS is a layered file system
	- Higher-level file system (MelangeFS) splits data between the two devices
	- Each device is running it's own local file system (Ext2) which you will *not* modify
- $\bullet$  Key idea
	- All small objects in flash, all large objects in magnetic disk
	- All small IO (metadata access) should go to the flash

# Size-based data-placement

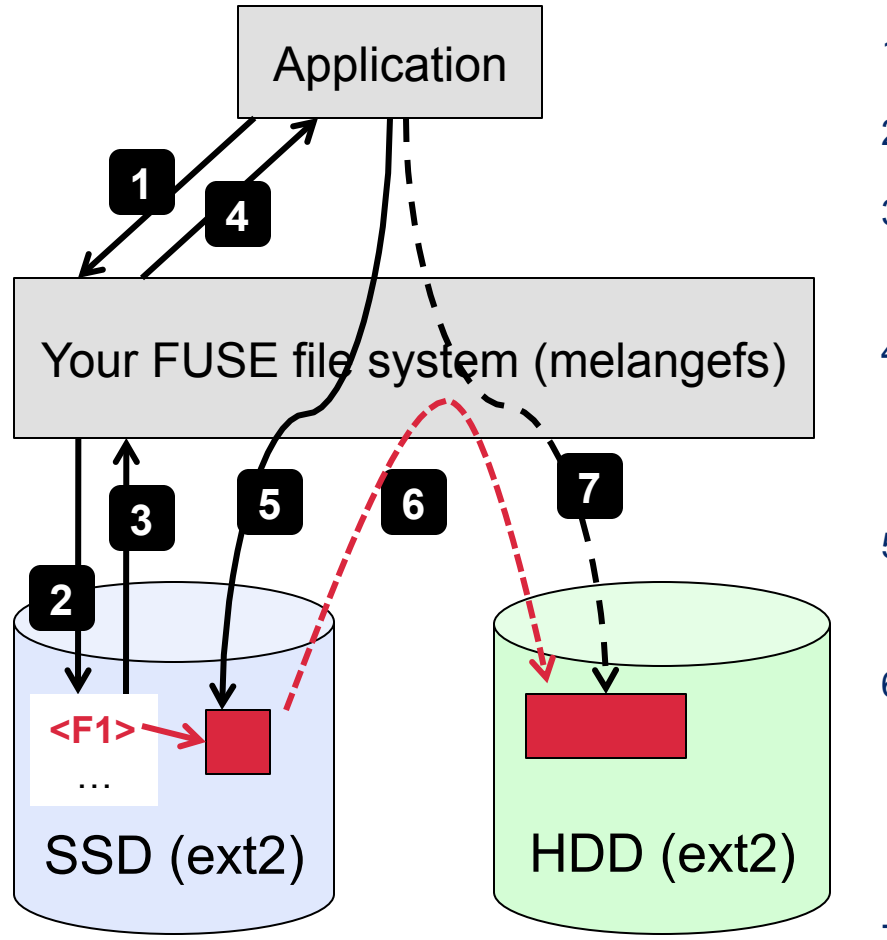

Skeleton Code for melangefs is provided to you in the distribution

- 1) App does create(f1.txt)
- 2) MelangeFS creates "f1.txt" in SSD
- 3) Ext2 on SSD returns a handle for "f1.txt" to FUSE
- 4) FUSE "translates" that handle into another handle which is is returned to the app
- 5) App uses the returned handle to write to "f1.txt" on the SSD
- 6) When "f1.txt" grows big, MelangeFS moves it to HDD, and "f1.txt" on the SSD becomes a symlink to the file on HDD
- 7) Because this migration has to be transparent, app continues to write as before (all writes go to the HDD).

#### Attribute replication: avoid small IO on Disks

- ◆ After migration from SDD to HDD, "ls –laR" will follow the symlink and get the attributes from HDD
- ◆ To avoid doing small IOs on HDD, replicate "real" attributes from HDD to **SSD**
- ◆ Stored as empty, hidden "dot" file whose xattrs replicate the "real" attributes from HDD

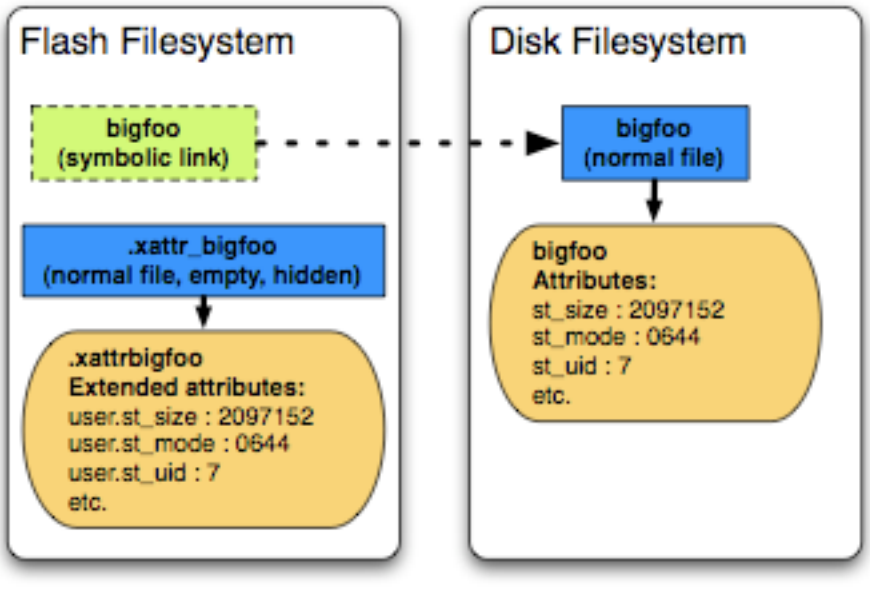

(directory structure not shown)

### Logical and Physical View of MelangeFS

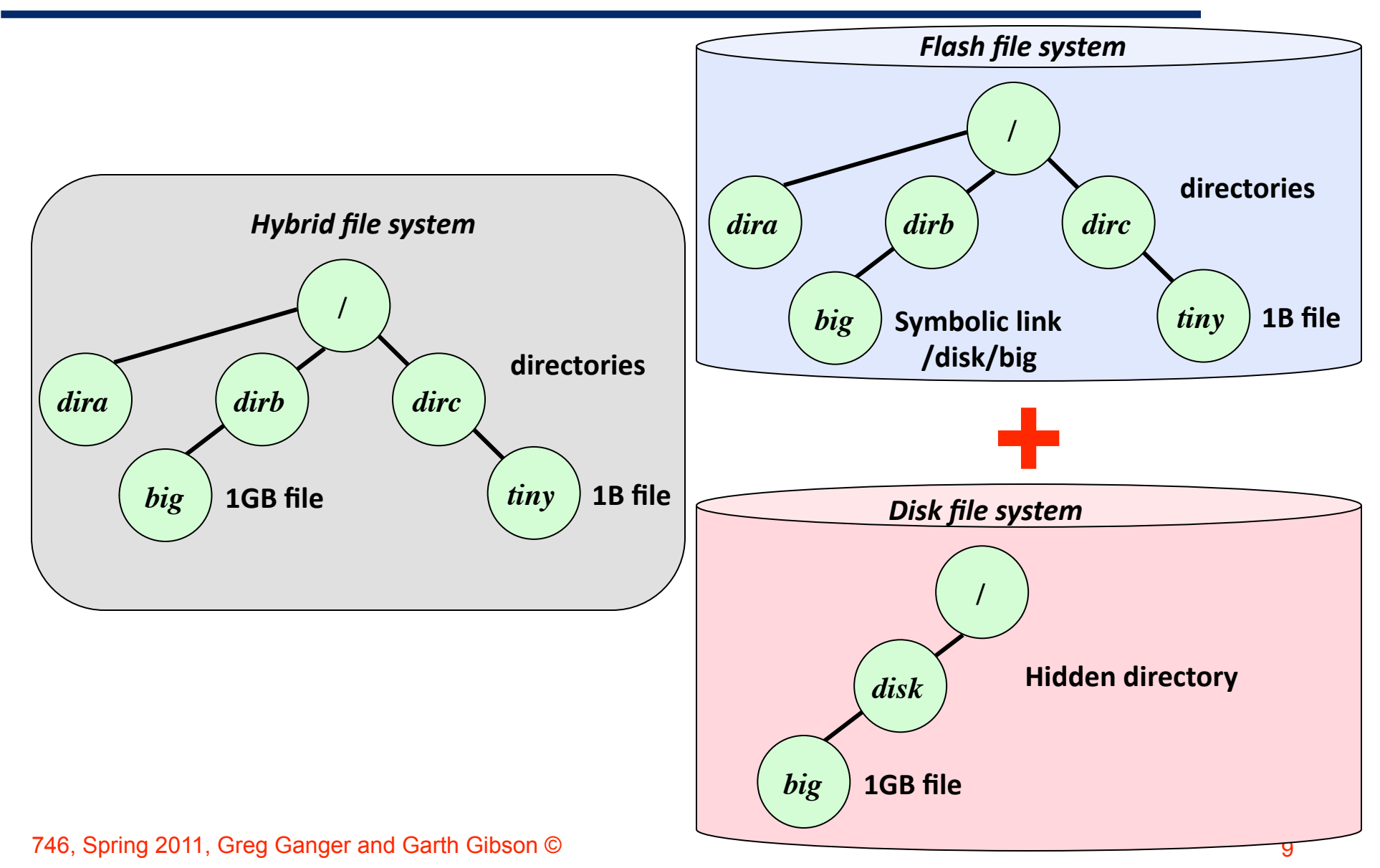

#### Testing and Evaluation

- $\bullet$  Test scripts (test part1.sh) that perform three steps
	- Extract an .tar.gz file in the MelangeFS mount point
	- Compute checksum on all the files in the tar-ball
	- **Perform a directory scan of all files in the tar-ball**
- ◆ Script allows you to test with different dataset sizes
- ◆ To facilitate measurements, each test …
	- ... will empty caches before runs by remounting melangeFS
	- ... will measure number of block IOs using "vmstat"
	- *(virtualized setup makes time-based measurement hard)*
- More details in the README file in the "src/scripts/"

#### Expected output for correctness

◆ Test scripts returns the number of blocks read/written during each of the step (by parsing "vmstat –d")

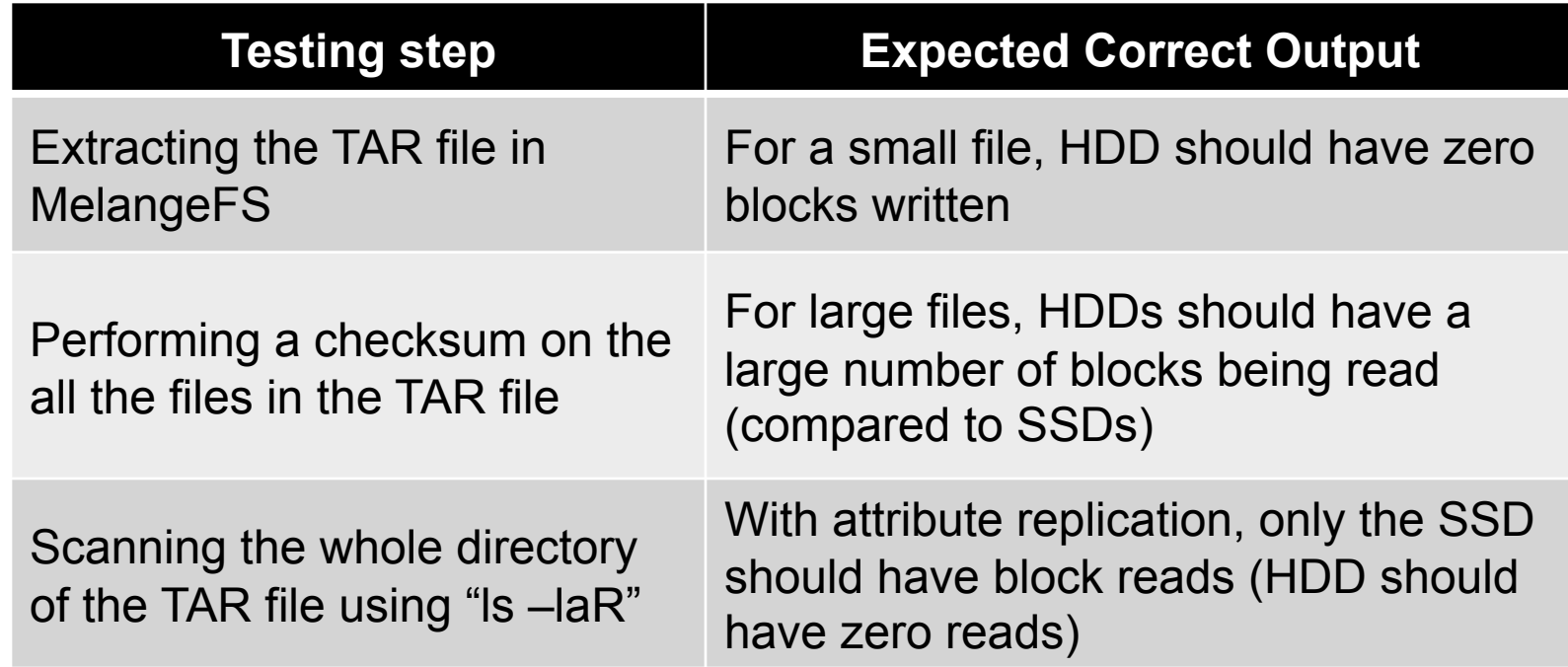

◆ Other useful tool is btrace/blktrace

### How to write the report?

- $\triangle$  Key design ideas and data-structures
	- **Pictures are useful; but** good one need thought and time (start early  $\circledcirc$ )
- $\triangle$  Reason about the performance
	- Don't just copy-paste the output in the report
	- Show us that you know why it is happening

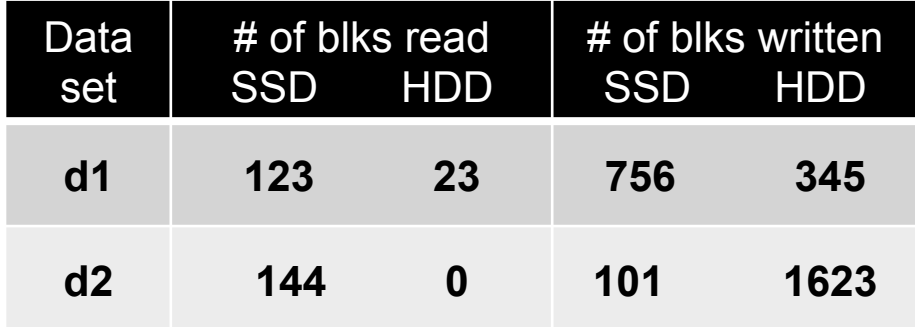

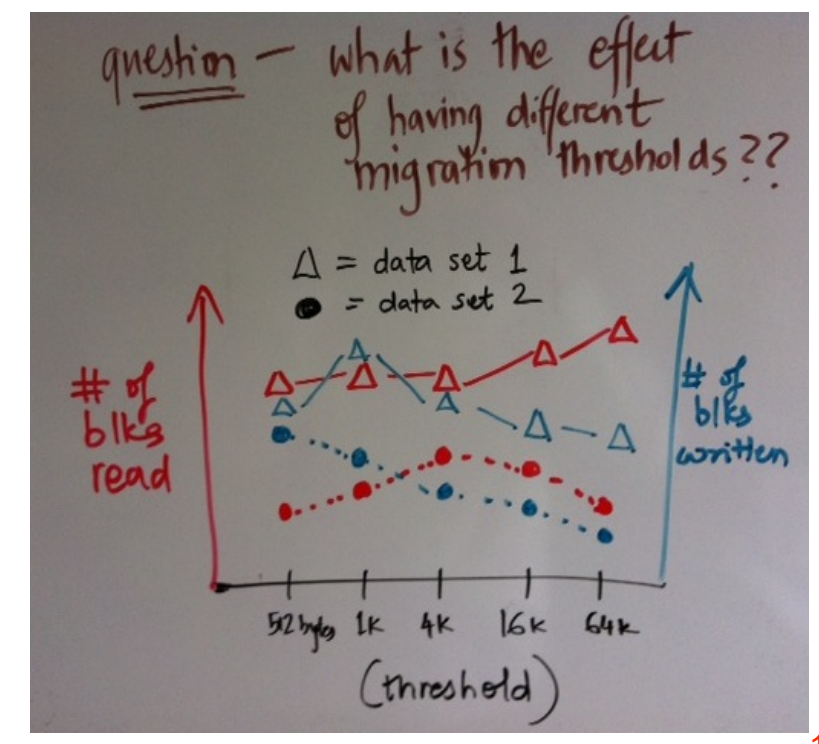

#### Part 2: Faster Storage Management

- ◆ Storage management
	- UNIX examples: "find [filter]" and "du –s"
	- Other examples: context search, backups
- $\triangle$  Key idea scan the file system looking at attributes of all objects (and apply the user-defined "filter")
	- readdir() + lstat() on each object (lots of random  $IO)$
	- On current FSs, with 10<sup>6</sup> files, queries may run for hours
	- **Future FSs, with 10<sup>9</sup> to 10<sup>12</sup> files, may run for days/weeks**

 $\triangleleft$  Goal – design and implement optimizations to speed up storage management queries

# Motivating example (on a real SSD)

- ◆ Prototype implementation: Mac OS X (HFS) on SSD
	- Simple approach: "du" to list sizes of all files on one volume
	- $\blacksquare$  My approach: built a way that avoids random IO (hint  $\odot$ )
- ◆ Performance results
	- Two cases: 1.15 million and 2 million files (different SSDs)
	- Average of three runs (zero variance) with empty caches
	- Of course, this is simple case with no real "computation"

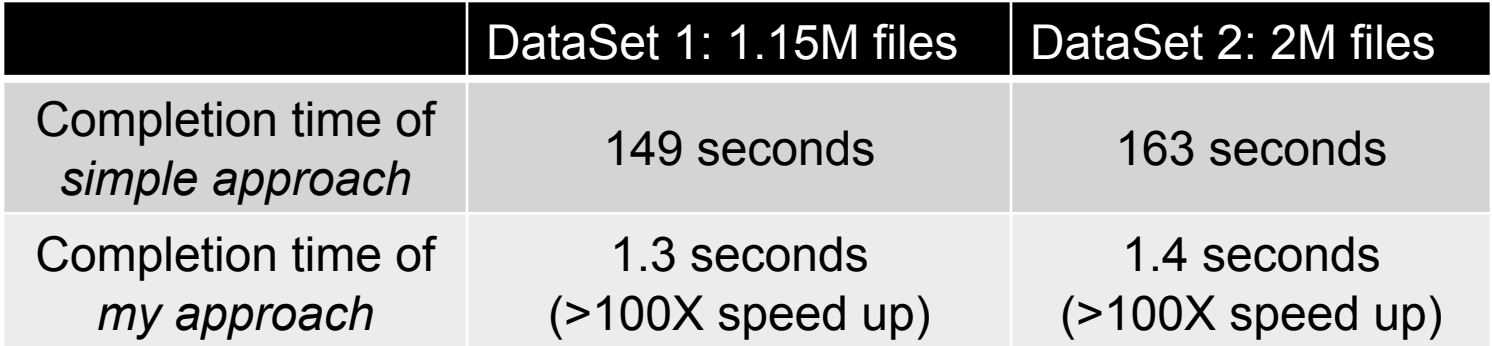

#### Design decisions (and hints)

- $\bullet$  Tradeoff who does more work: the file system or the storage mgmt application?
	- No FS support for queries  $\rightarrow$  may need to perform full scans
	- With FS support  $\rightarrow$  fast queries, but high memory footprint
- ◆ Goal what optimizations can FSs provide to speed up storage management queries?
	- Two kinds of queries: top-k and aggregator (read handout)
- ◆ Designs used by real file systems
	- IBM GPFS: ioctl() to dump i-nodes of all files and directories
	- Microsoft NTFS: replicate attributes in the directories
	- Use an external database to store all attributes

# Storage Management Strategies

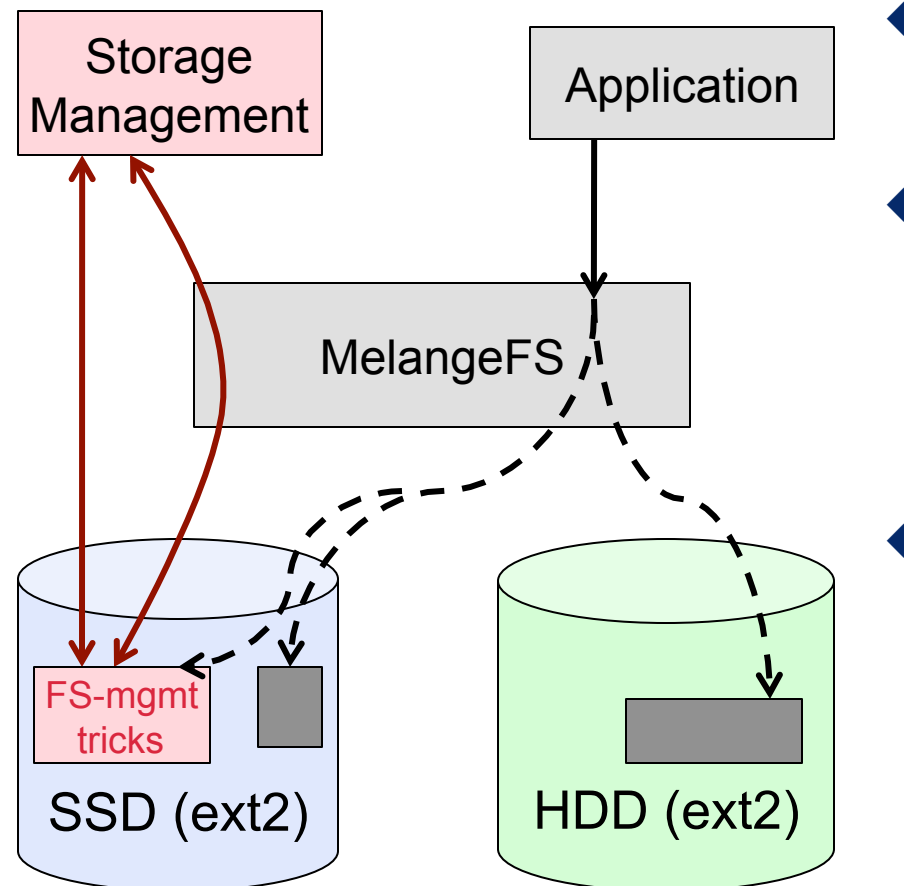

Skeleton Code for melangefs is provided to you in the distribution

- Applications continue to do their operations normally
- Your code in MelangeFS does the "cool things" to speed up storage management
	- Storage management apps perform their queries using different ways
		- GPFS-like ioctl()
		- Leverage "cool things" directly
		- Or your trick

# Problem Specification: top-k, aggregator

- ◆ Two kinds of storage management applications
	- top-k
	- **aggregator**
- ◆ You will implement these two user-level storage management programs
- ◆ DO's and DON'Ts
	- No in-memory solutions
	- Out-of-core structures can use space on SSDs
	- Storage management apps can ONLY read/lookup attributes; on the FUSE file system can write/update attributes and related data-structures

#### Testing and Evaluation

 $\rightarrow$  Test scripts (test part2.sh) that perform three steps

- Starts with a file system with some data and run sample queries that emulate both "top-K" and "aggregator"
- You should extend these scripts to use your of "top-k" and "aggregator" programs
- ◆ You will be graded on correctness and performance
- ◆ Examples of extending tests:
	- $\blacksquare$  Performance Run sample queries in the script, measure number of block IOs, perform queries using your program, measure again
	- Correctness Run queries, check output, do some FS operations to files, run queries, check that output is correct

#### How to write the report?

- $\triangle$  Key design ideas and data-structures
- ◆ Questions
	- **No.** What is the speed up in storage management?
	- **How much more work** did MelangeFS do to get this benefit (i.e., more block IO?)

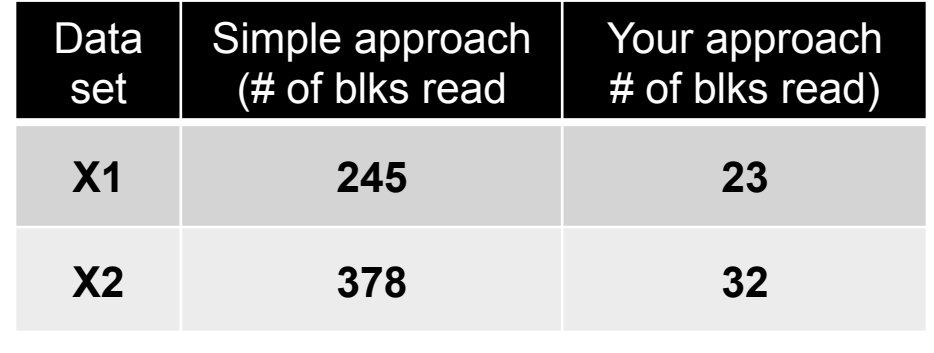

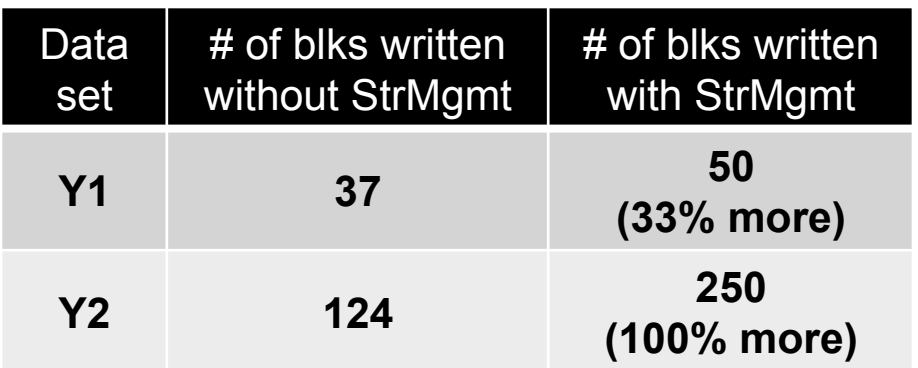

#### Once again – start early  $\odot$

- ◆ Project due on April 11<sup>th</sup> 2011
	- **Milestone1: finish part 1 by March 25th**
	- **Milestone 2: finish part 2 by April 6th**
	- **Leaves you a few days to work on performance**

#### Demo

- VirtualBox
- **FUSE**
- Running tests

# More analysis and performance debugging

#### Analyzing statistics tools

 $\blacktriangleright$  First, what is in the flash and disk ext2 file systems?

- **s** Is –ailR /tmp/flash /tmp/disk
- $\blacksquare$  du –ak /tmp/flash /tmp/disk
	- $\bullet$  Sorry for the lost+found side-effect of ext2  $\odot$
	- Look for the appropriate symbolic links and xattribute holding files
	- Look for the appropriate sizes of files (ext2 allocates 4KB blocks)
- getfattr /tmp/flash/small/a/1 reports all attributes of file 1
- Next, what operations get done on the file systems?
	- In two separate terminal windows in Vbox, before your tests
	- [window1] btrace /dev/sdb1 | tee flashtrace
		- trace IOs to stdout (to watch) and file flashtrace (for later analysis)
	- [window2] btrace /dev/sdc1 | tee disktrace

## Btrace output

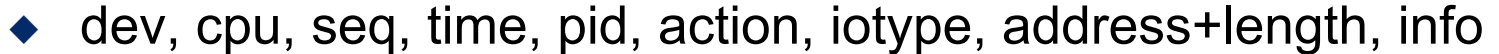

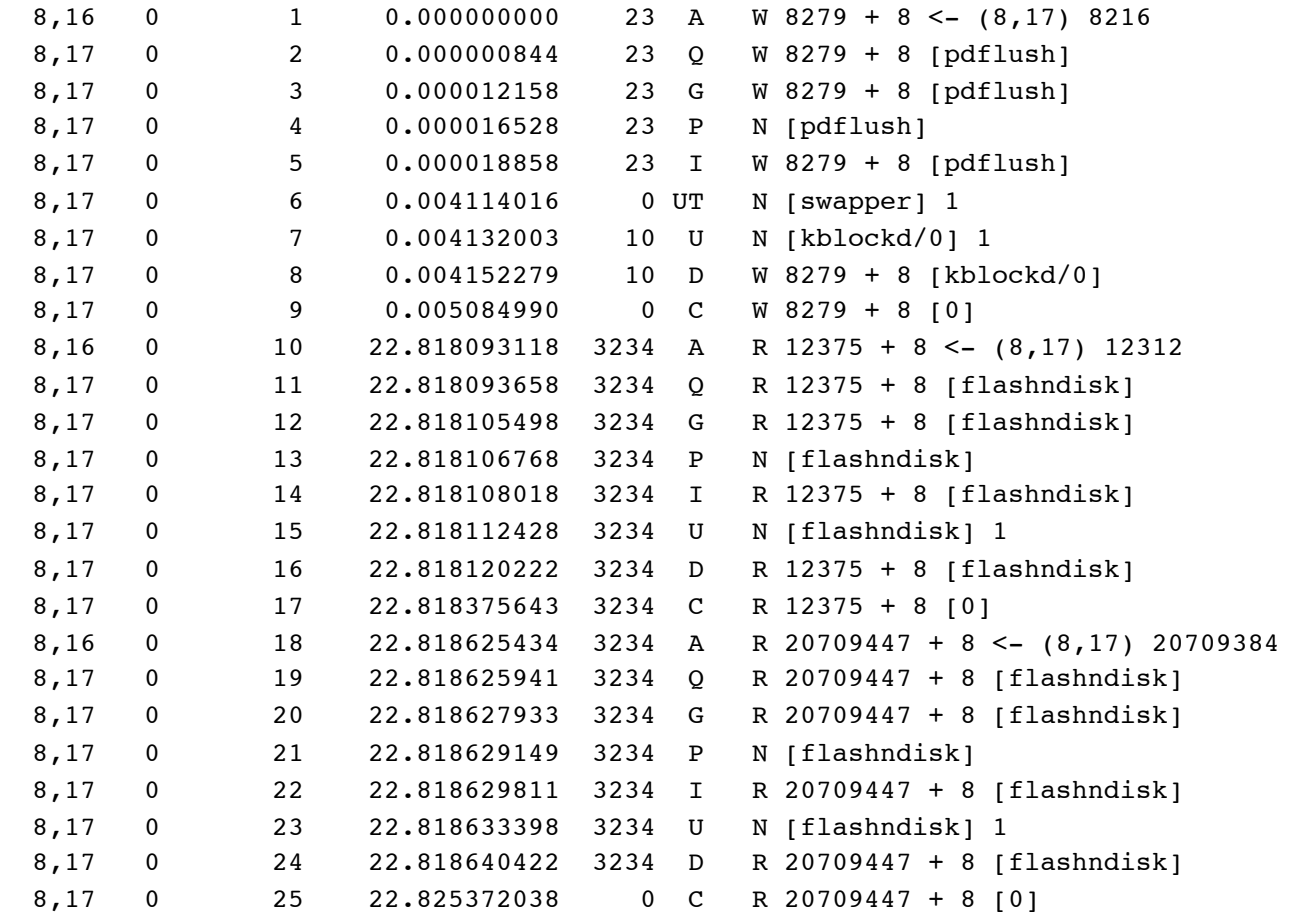

#### Understanding btrace output

- ◆ btrace is really blktrace | blkparse
- man blkparse tells you how to read the output
- ◆ As our devices are virtual, time is not very interesting
- We care about numbers of sectors read and written
- ◆ "Action C" is completion of an IO (address + length)
- ◆ Types are R read, W write, RA readahead
- ◆ Next you want to understand what is being read or written – need to tie "address" to disk structure
	- debugfs /dev/sdb1 # to debug ext2 file system on flash

#### Using debugfs to map files to disk sectors

- $\bullet$  imap /small/a/1 # where is inode for file 1
	- Inode XXXXXX is part of block group YY located at block AAAA, offset 0x0400
- ◆ bmap /small/a/1 0 # block number of block 0 in file 1
	- AAAA
- ◆ Blocks are not sectors, and the disk image is offset
	- Blktrace sector address  $=$  AAAA\*8+63
	- Because blocks are 8 sectors, and the flash and disk images are in partition 1, which is 63 sectors into the disk

```
 %> fdisk -lu /dev/sdb
Disk /dev/sdb: 17.1 GB, 17179869184 bytes, 255 heads, 63 sectors/track, 2088 
cylinders, total 33554432 sectors; Units = sectors of 1 * 512 = 512 bytes;
Disk identifier: 0x3bac36e8
Device Boot 5tart End Blocks Id System
/dev/sdb1 63 33543719 16771828+ 83   Linux
```
#### So the Analysis ……

- ◆ Can you attribute every sector read and written during your runs of md5 and ls on the flash, the disk?
	- Remember free list bitmaps for inodes and data blocks
	- Remember directory entries
	- Remember indirect blocks
	- Remember extended attributes (linked like indirect blocks)
	- Remember that inodes are smaller than blocks
	- Remember that "allocate, free, allocate" may be a new block
	- Accounting for everything may be hard, just try your best
- ◆ How well does this correspond to "small random on flash, large sequential on disk"?